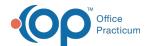

## Running an SQL - Quick Tip Video Last Modified on 07/21/2023 2:54 pm EDT

This OP RCM Quick Tip video shows you how to run a SQL.

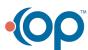